# Page 1 - red

- radio button 1
- radio button 2
- radio button 3

Thick green border surrounds page.

## [https://www.qbilt.org](https://www.qbilt.org/)

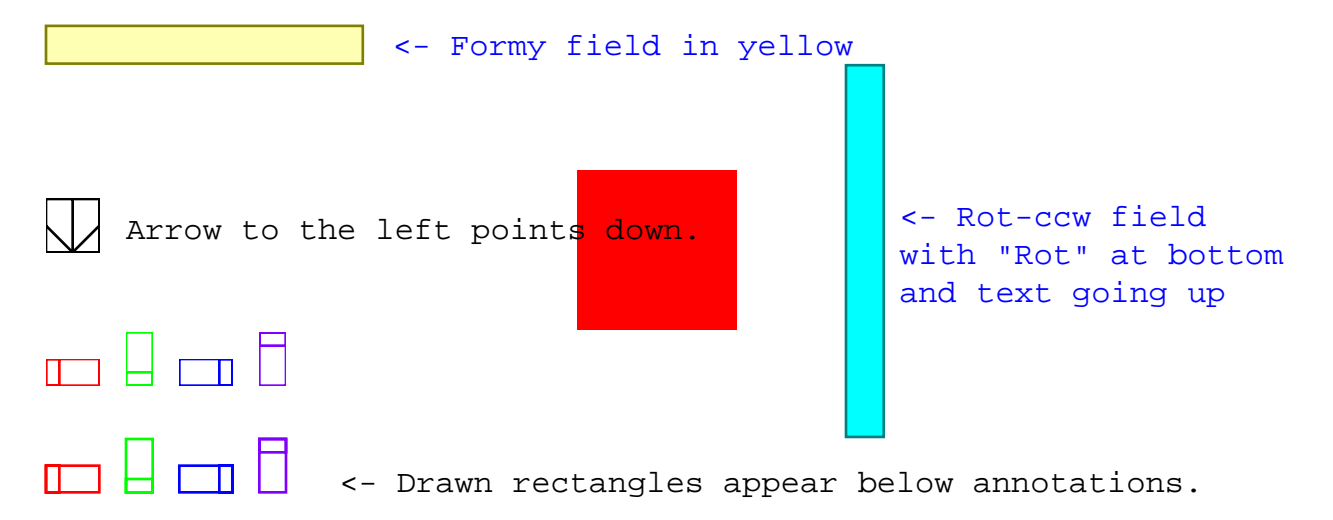

# Page 2 - red, scale 2

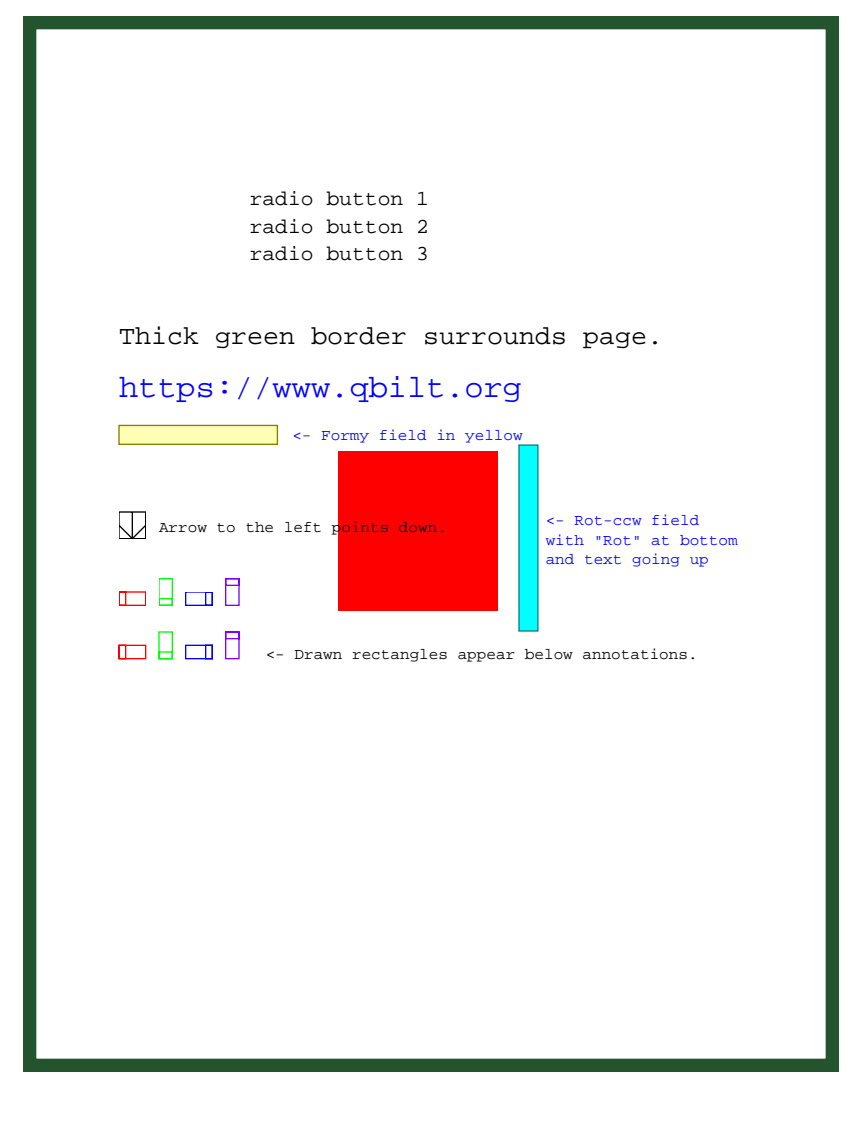

# Page 3 - red

- radio button 1
- radio button 2
- radio button 3

Thick green border surrounds page.

## [https://www.qbilt.org](https://www.qbilt.org/)

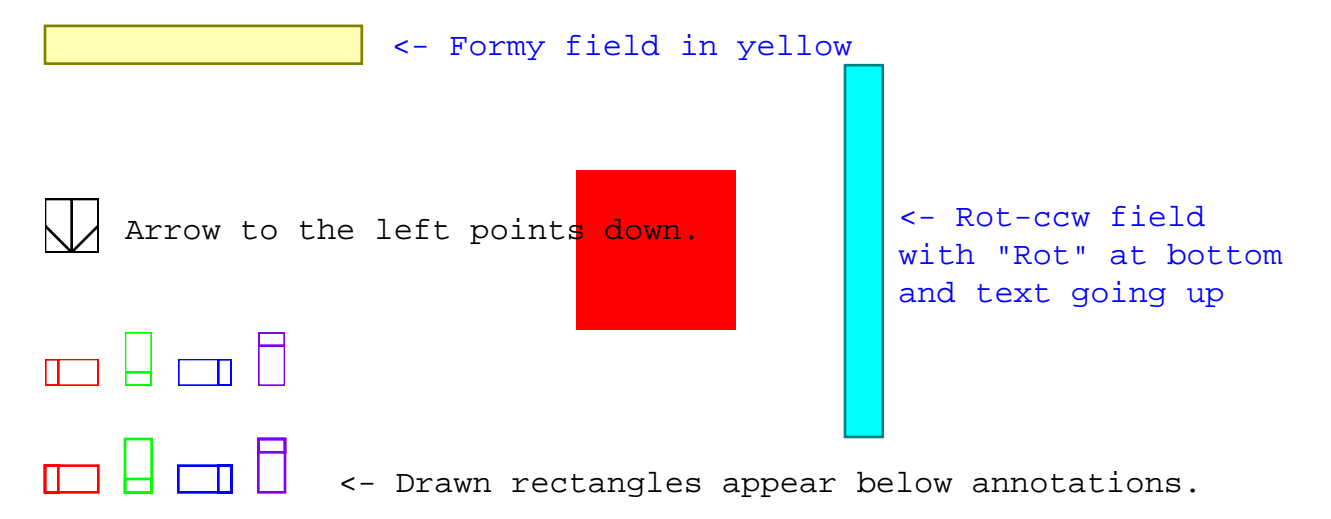

# Page 4 - red

- radio button 1
- radio button 2
- radio button 3

Thick green border surrounds page.

## [https://www.qbilt.org](https://www.qbilt.org/)

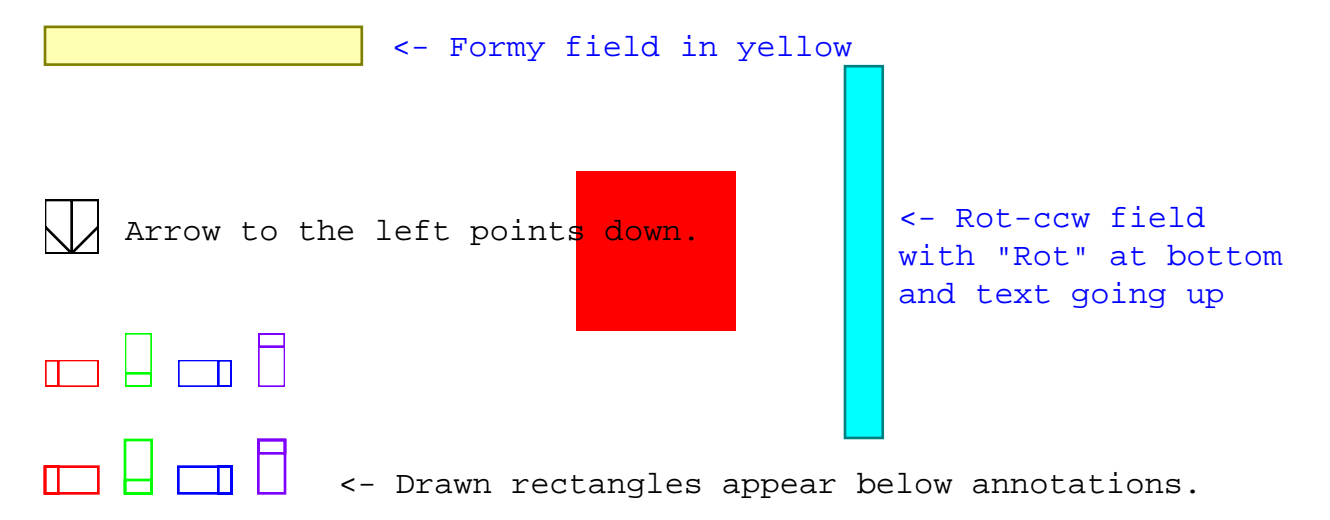

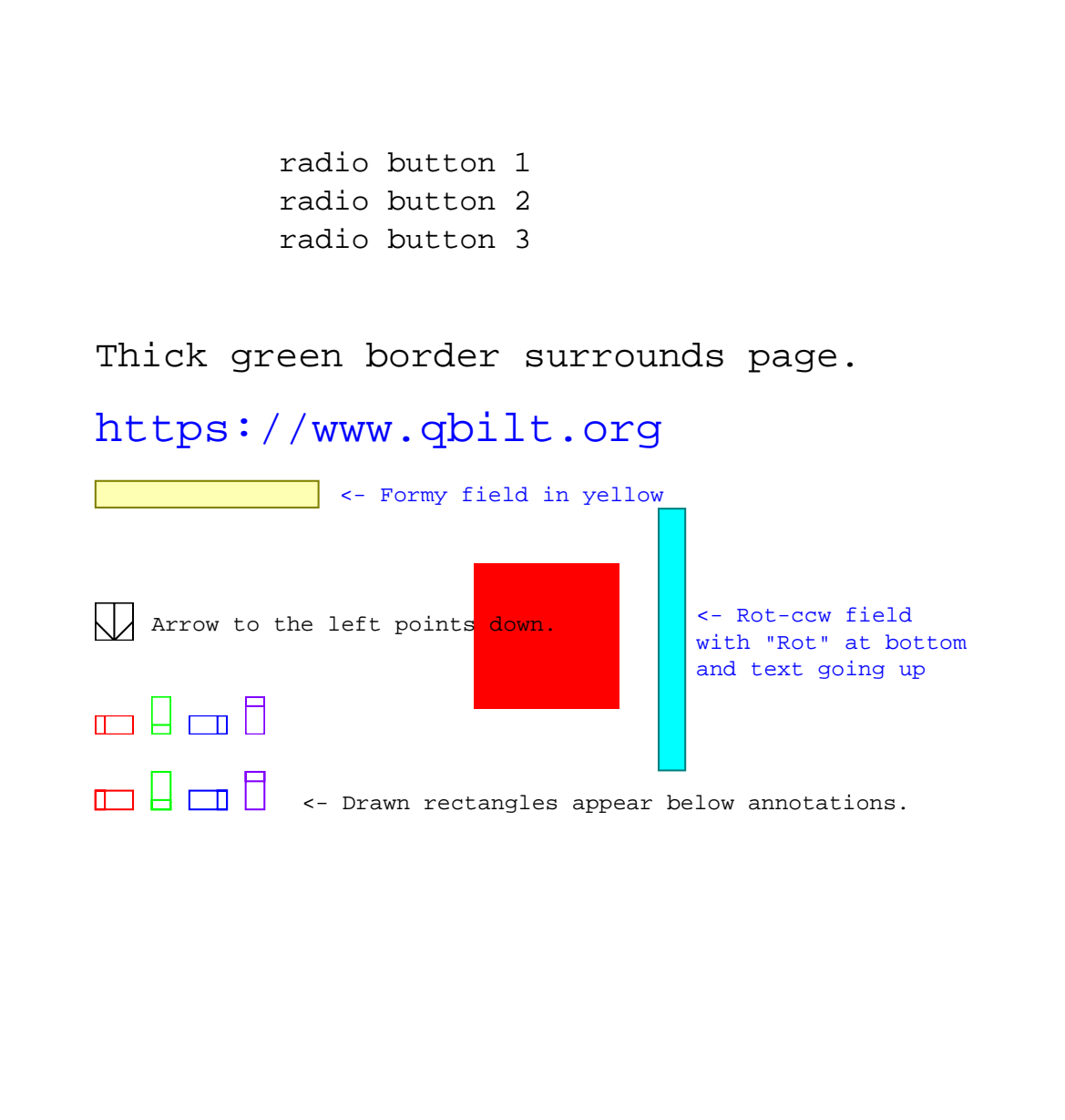

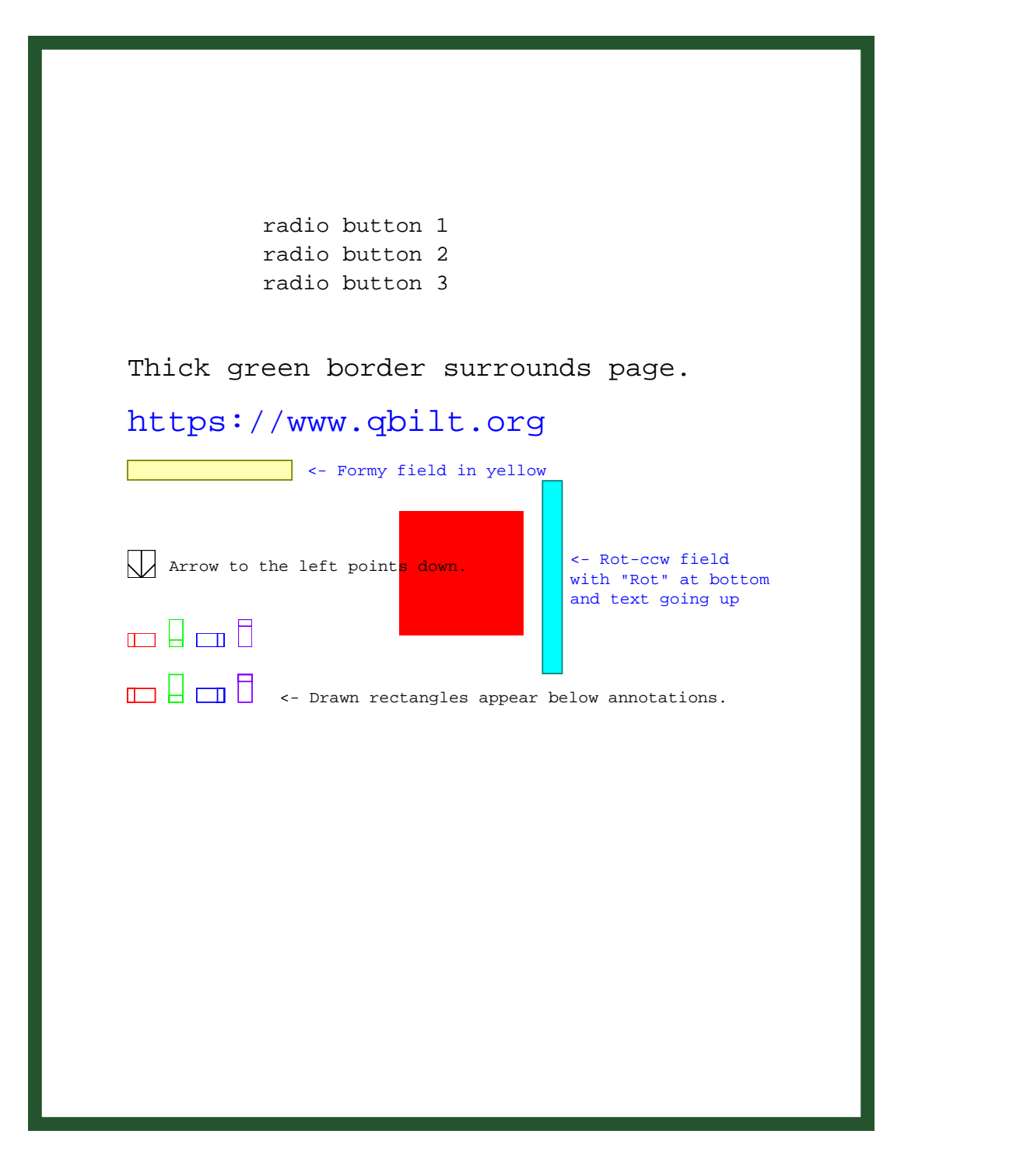

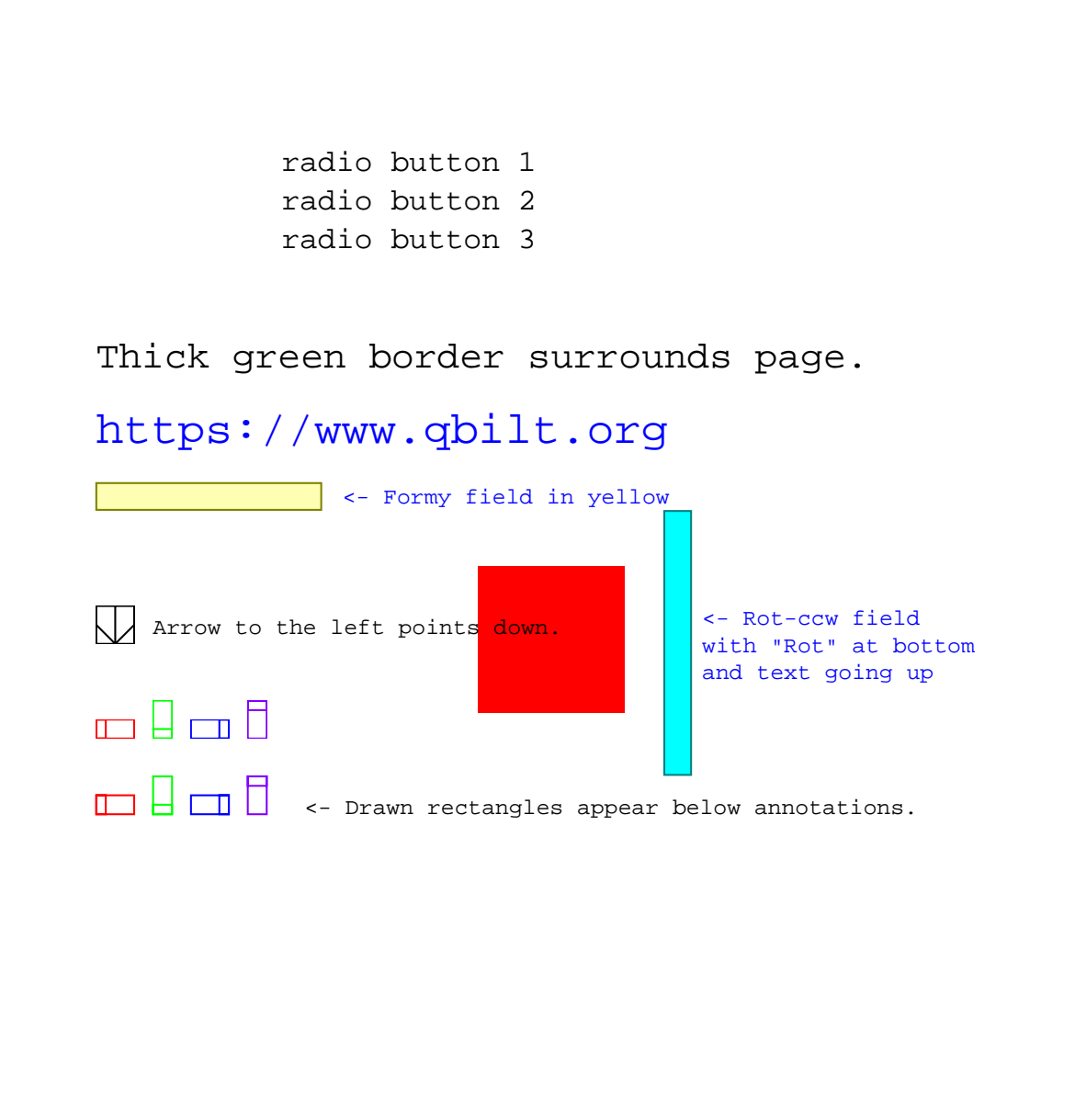

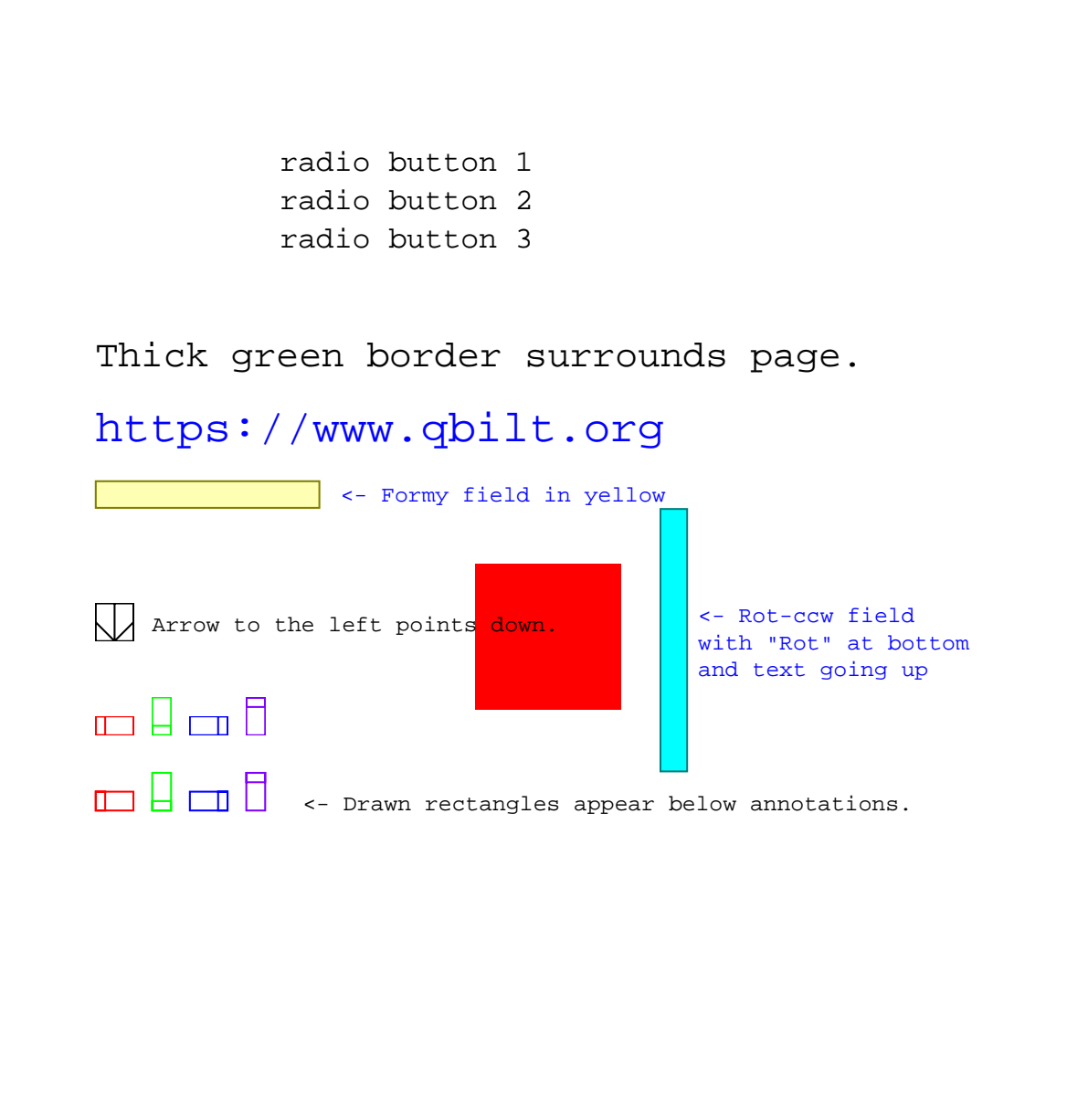

- radio button 1
- radio button 2
- radio button 3

#### [https://www.qbilt.org](https://www.qbilt.org/)

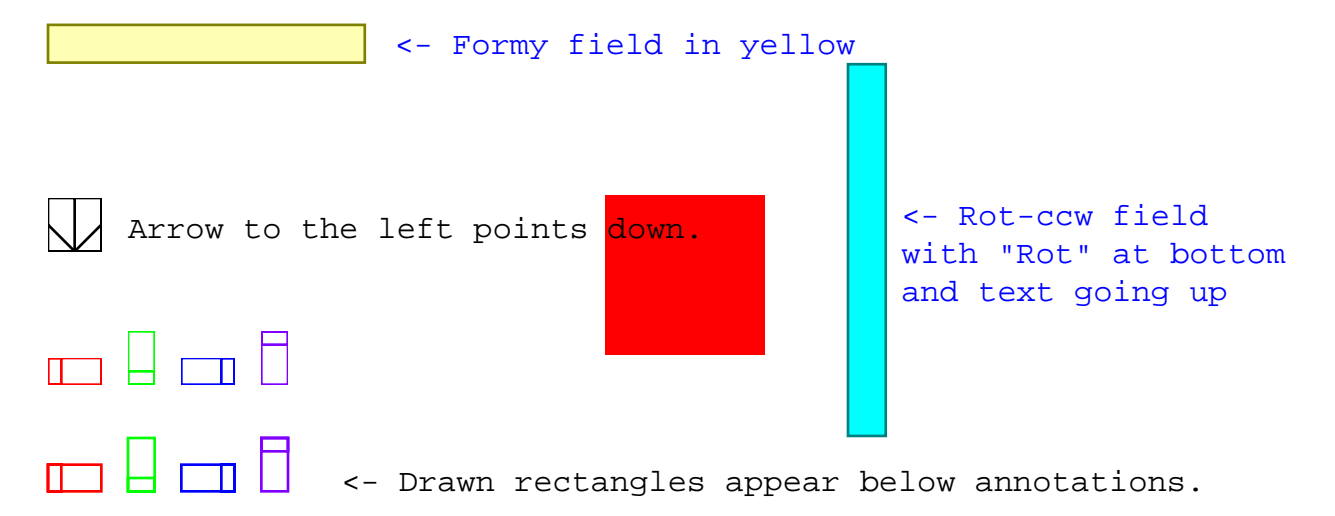

# Page 9 - red, 180

- radio button 1
- radio button 2
- radio button 3

#### [https://www.qbilt.org](https://www.qbilt.org/)

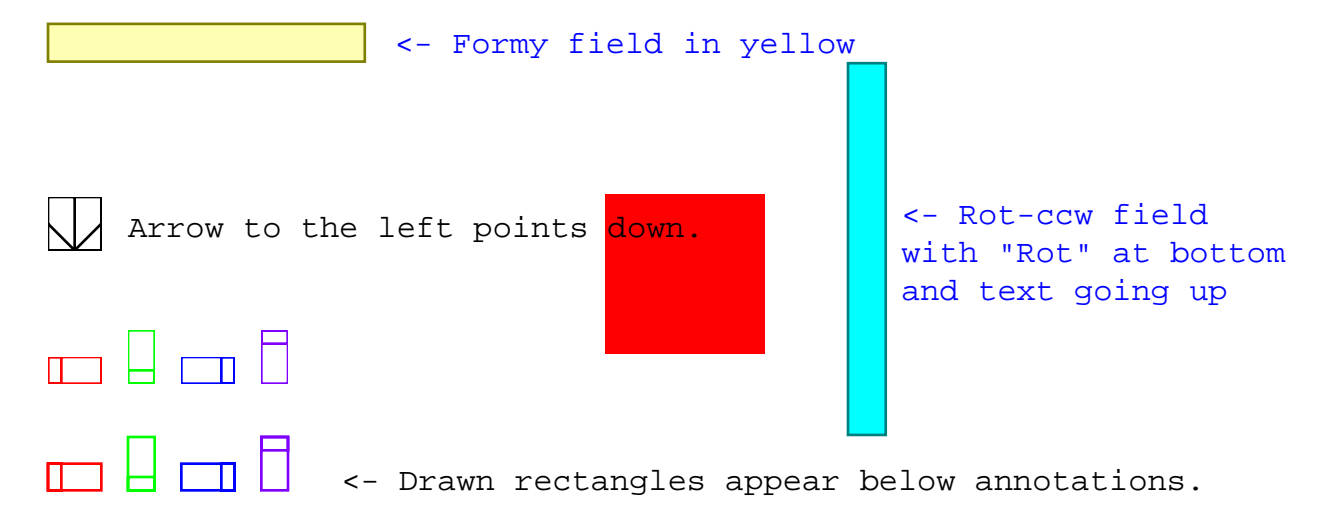

Page 10 - red, 180, scale 0.75

- radio button 1
- radio button 2
- radio button 3

#### [https://www.qbilt.org](https://www.qbilt.org/)

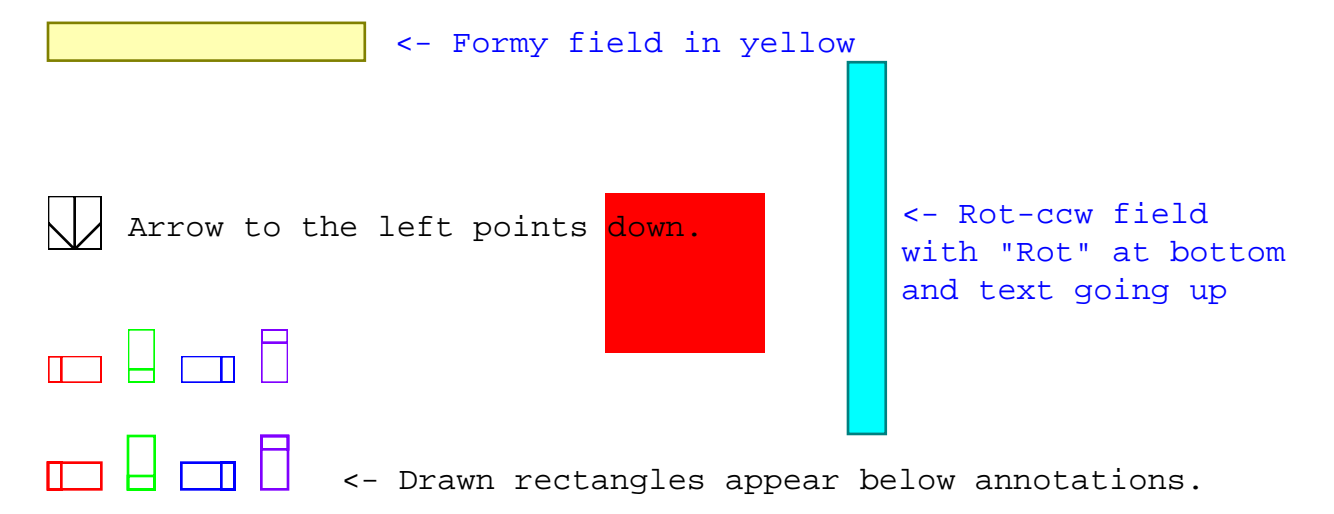

Page 11 - red, 180

- radio button 1
- radio button 2
- radio button 3

#### [https://www.qbilt.org](https://www.qbilt.org/)

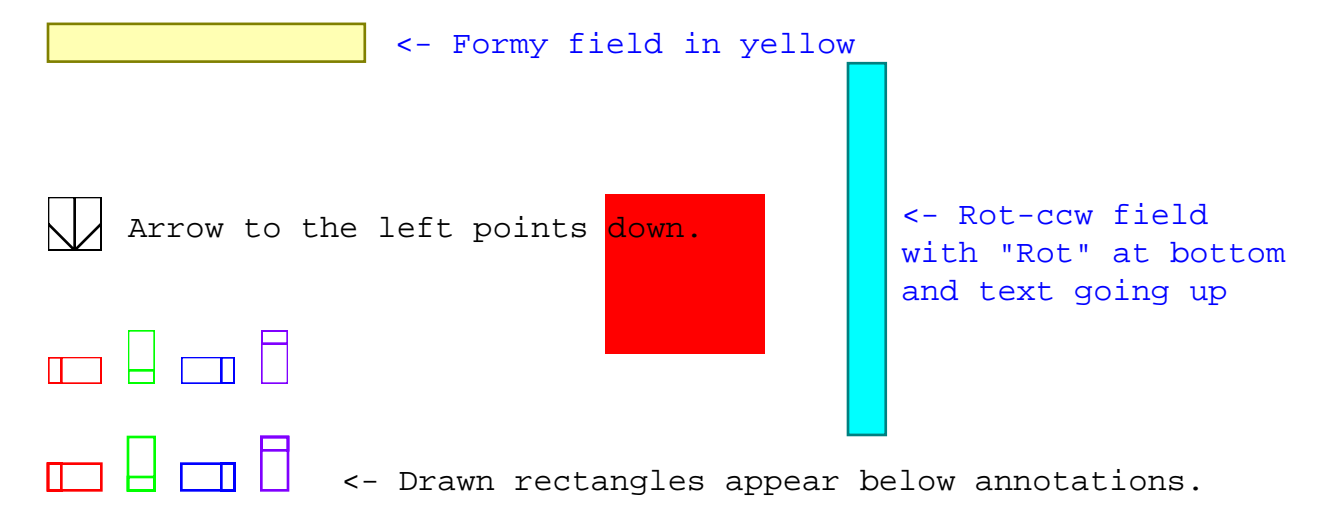

Page 12 - red, 180

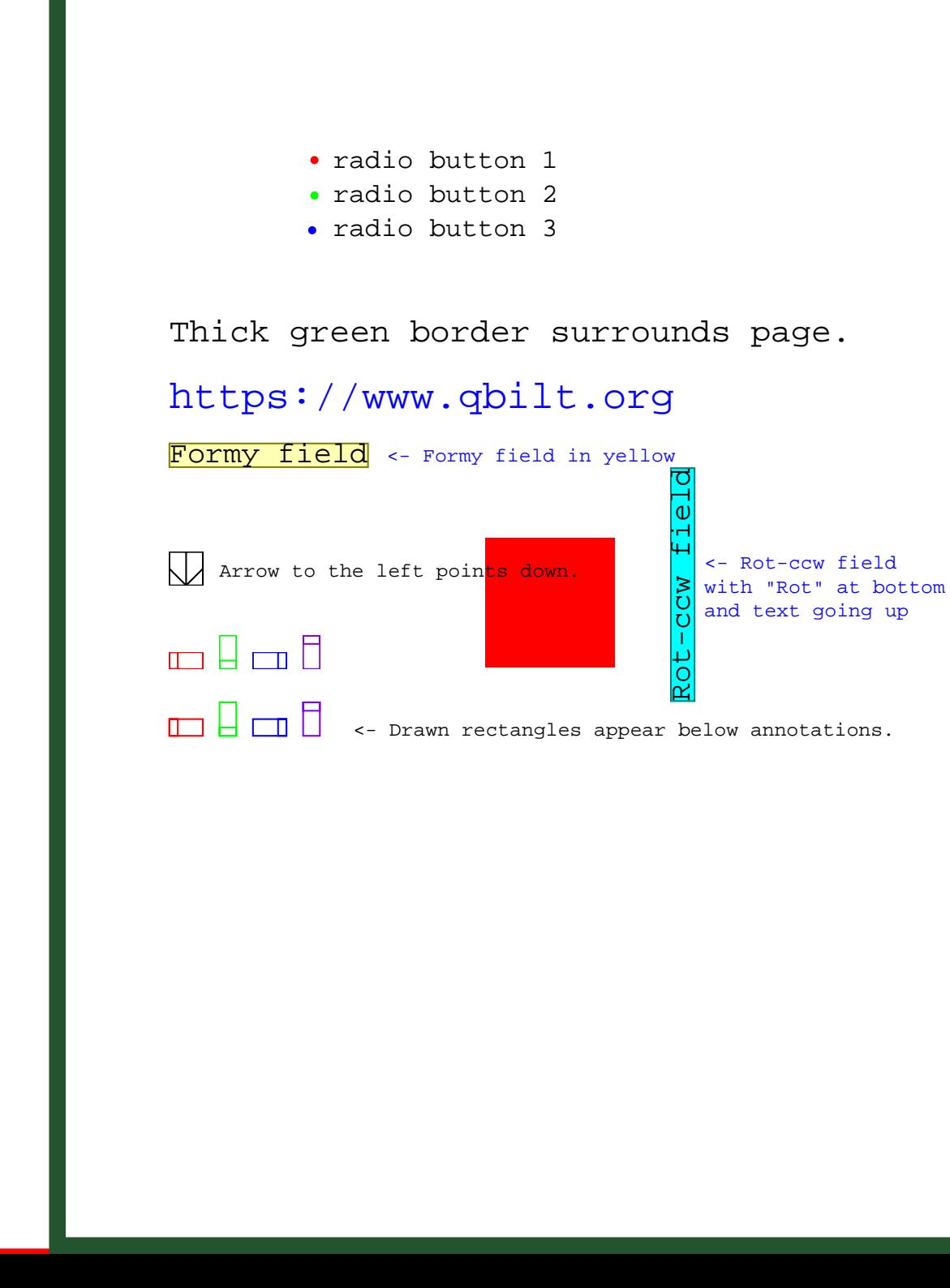

# Page 13 - red, 270 Page 13 - red, 270

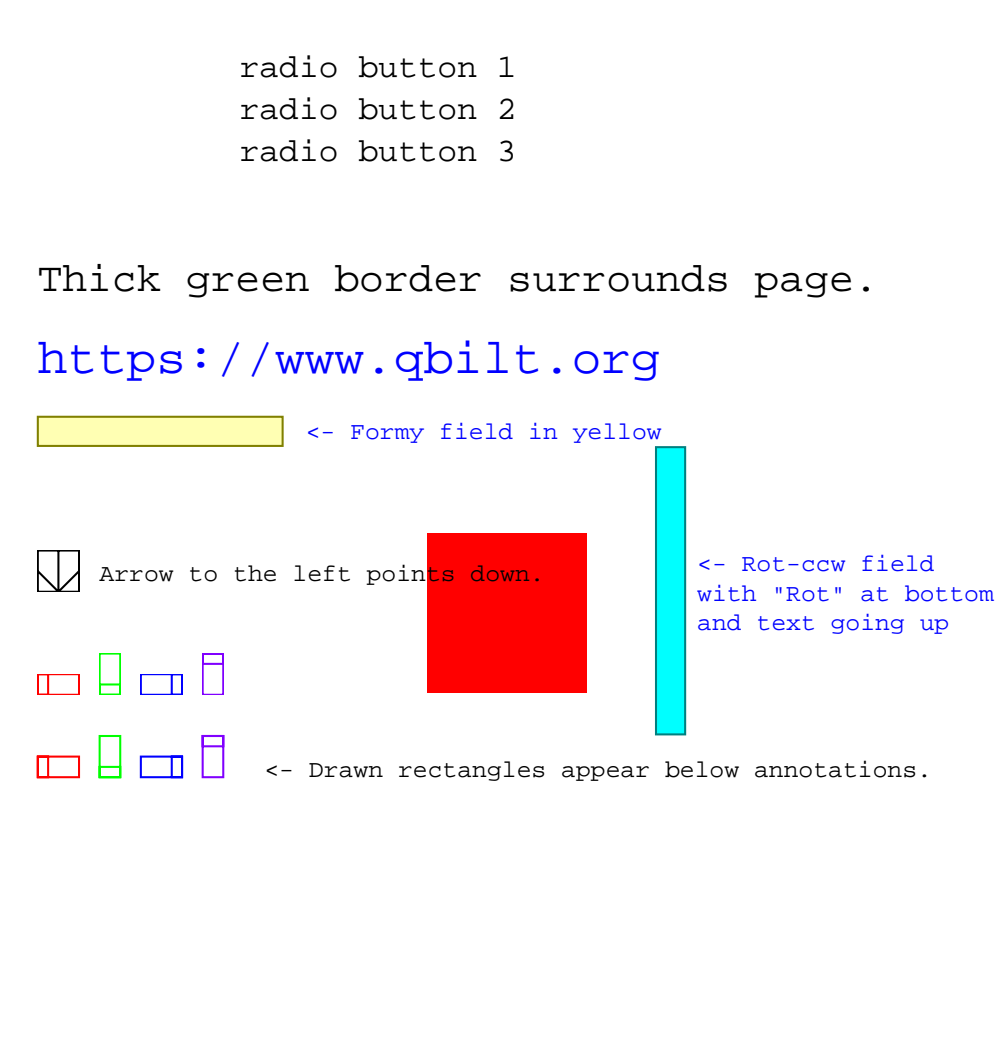

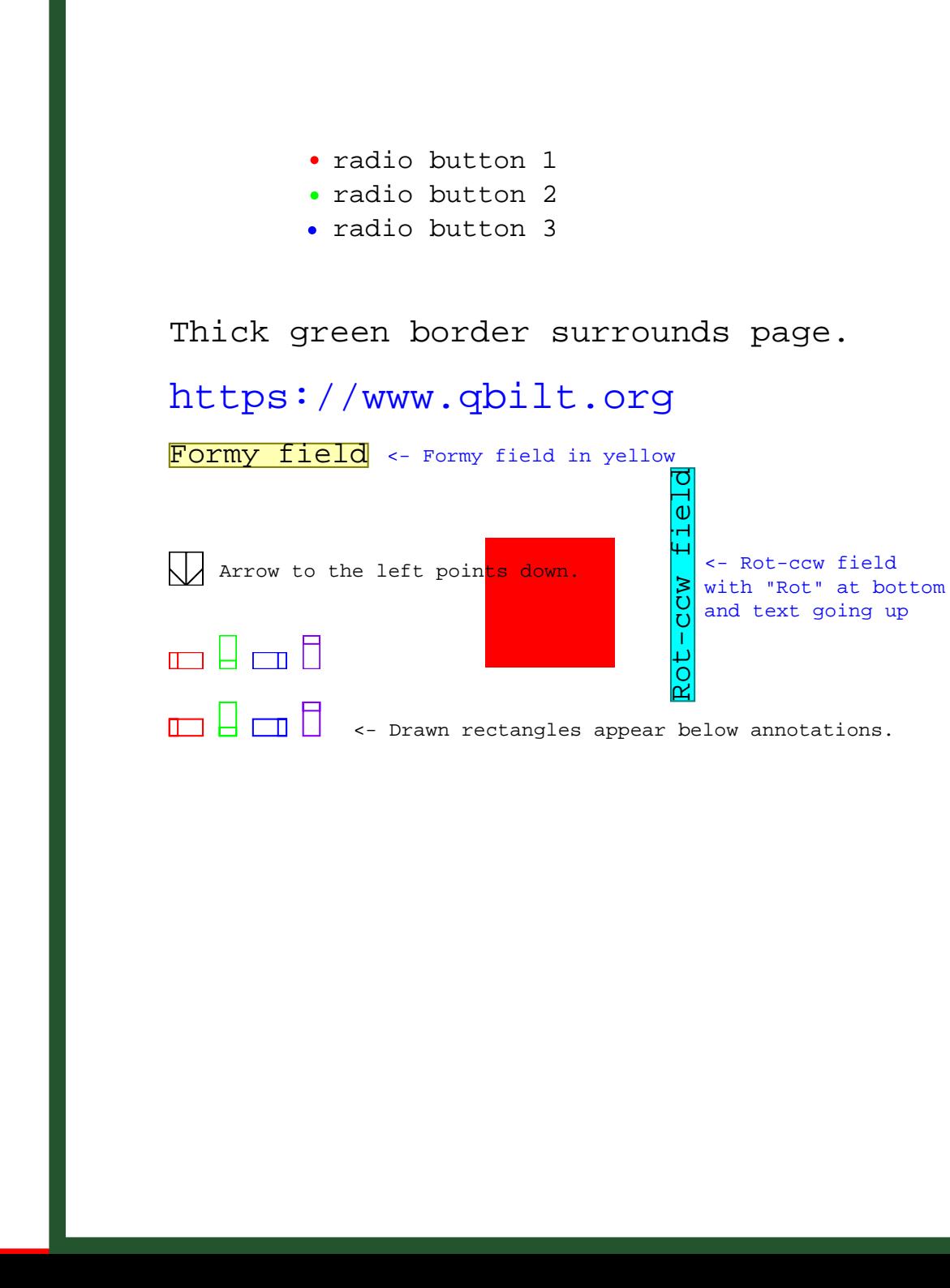

# Page 15 - red, 270 Page 15 - red, 270

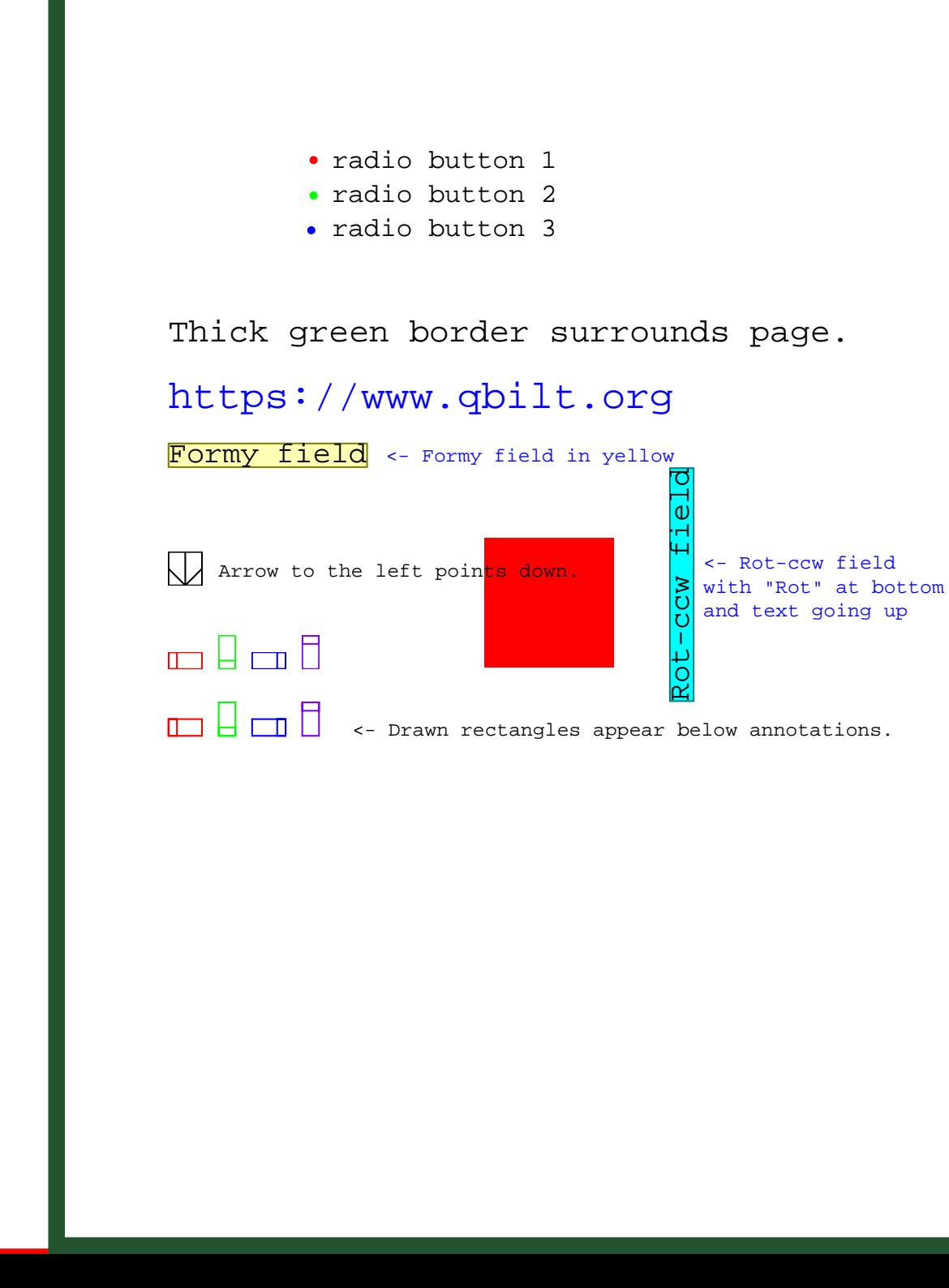

Page 16 - red, 270 Page 16 - red, 270